ORACLE®

Presented at

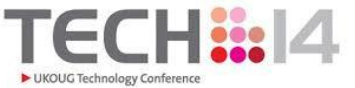

# Rapid database cloning using SMU and ZFS Storage Appliance

**How Exalogic tooling can help**

Jacco H. Landlust Platform Architect Director Oracle Consulting NL, Core Technology December, 2014

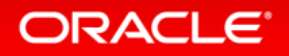

#### Safe Harbor Statement

The following is intended to outline our general product direction. It is intended for information purposes only, and may not be incorporated into any contract. It is not a commitment to deliver any material, code, or functionality, and should not be relied upon in making purchasing decisions. The development, release, and timing of any features or functionality described for Oracle's products remains at the sole discretion of Oracle.

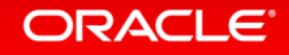

#### Program Agenda

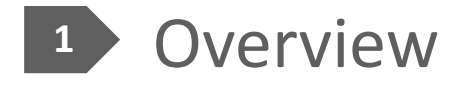

- Features & Terminology
- Use Case: Implementing SMU with Exadata and ZFS
- Demo
- Q & A

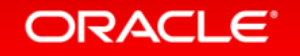

## **Overview**

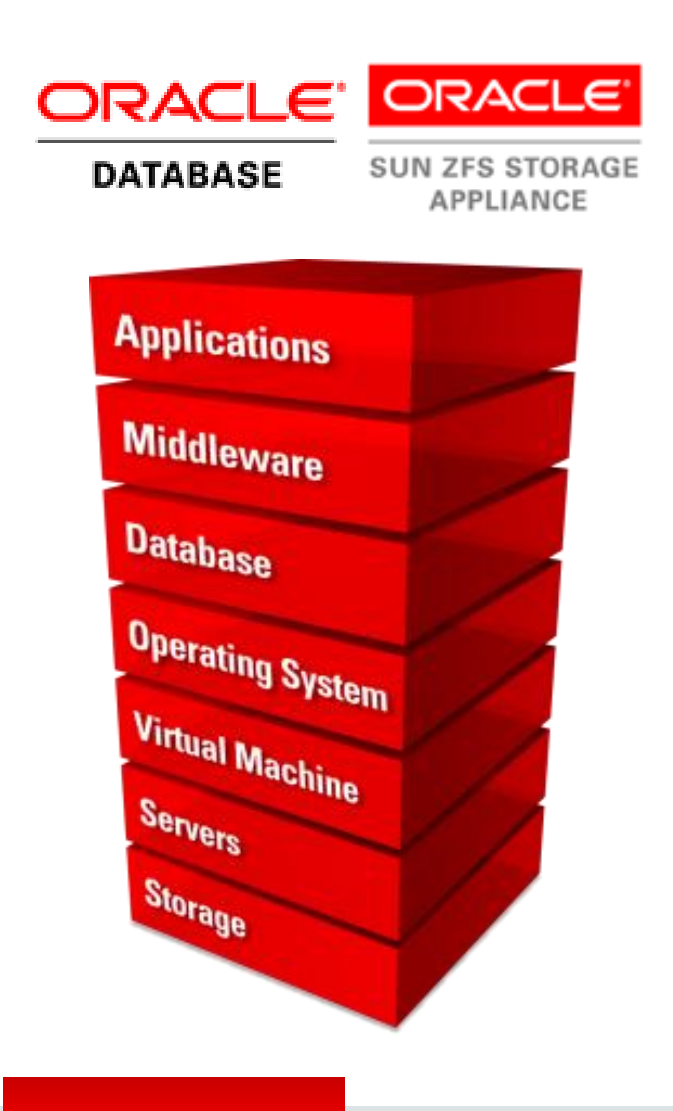

ORACLE<sup>®</sup>

#### • **Engineered to work together**

- Sun ZFS Storage Appliance Oracle Database integration
- ZFS Storage snapshot, clone, rollback capabilities

#### • **Database Storage Efficiency**

- Rapid and Efficient backups, restores and provisioning
- Empowers secondary processing such as Dev&Test, Reporting

#### • **Simplifies Database Storage Management**

- Browser User Interface and CLI affords rapid familiarity
- Setup DR environment with optional Remote Replication

## **Comparing with Snap Clone from Enterprise Manager**

#### • **Different License**

– Snap Management Utility versus Cloud Management Pack

- **SMU is stand alone, resulting in differences impacting**
	- Clustering
	- Security
	- Auditing
	- Logging

• **SMU is specific for ZFS whereas Snap Clone from EM is storage agnostic**

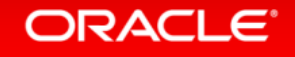

# Setting the Scene

**Features & Terminology**

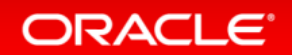

## **Database Snapshot Backups**

- **Hot: Online**
	- No interruption to the database
- **Cold: Offline**
	- Database shutdown
- **Sun ZFS Storage Appliance Snapshot technology**
	- Unlimited snapshots

#### • **Rapid Familiarity**

- Brower User Interface for ease of use
- Powerful Command Line Interface

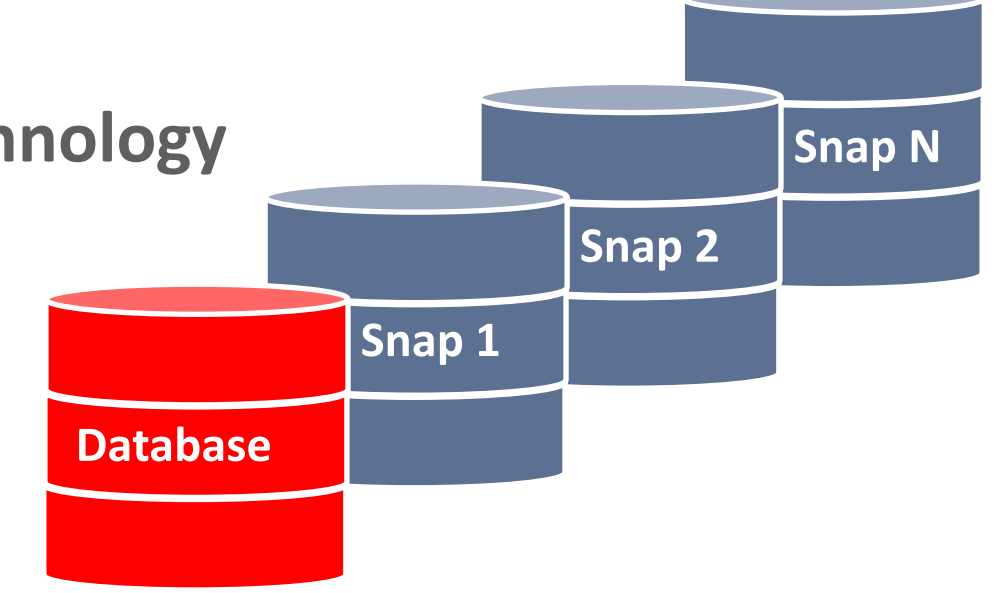

## **Database Types**

#### • **Unified Storage Modality**

- File Based Storage:
	- Network Mounted Shares
	- NFS & dNFS supported
- Block level Storage
	- Automatic Storage Manager iSCSI
	- Utilizing DB technology

#### • **Database Deployment Modality**

- Single Instance
- RAC (cluster)

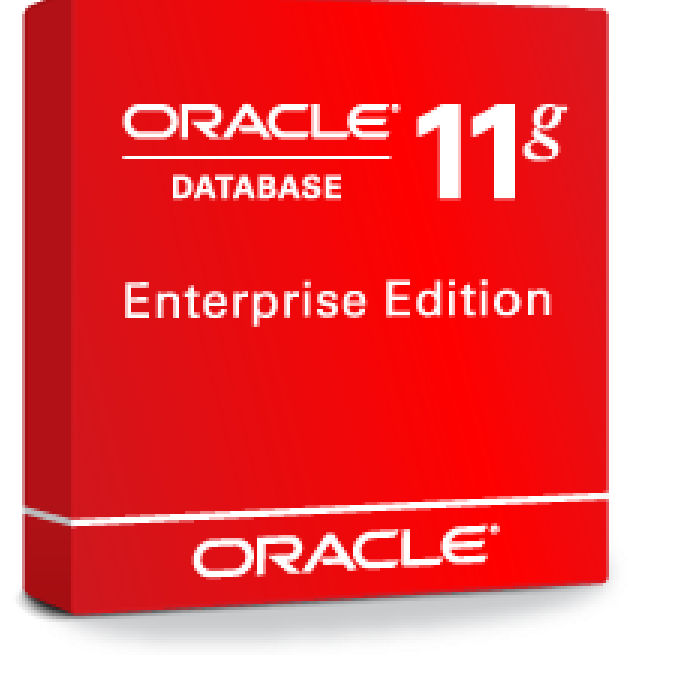

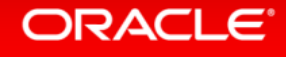

## **Scheduler & Policy Management**

#### • **Database Storage Automation**

- Automate snapshots
	- Schedule snapshots
	- Flexible snapshot Intervals
		- Minutes, Hours, Days, Weeks, Months
- Set retention policies
	- Automate deletion of snapshots
	- Ease Snapshot Management
		- Enforces Snapshot Lifecycle policies
- Alert Notification (Email)

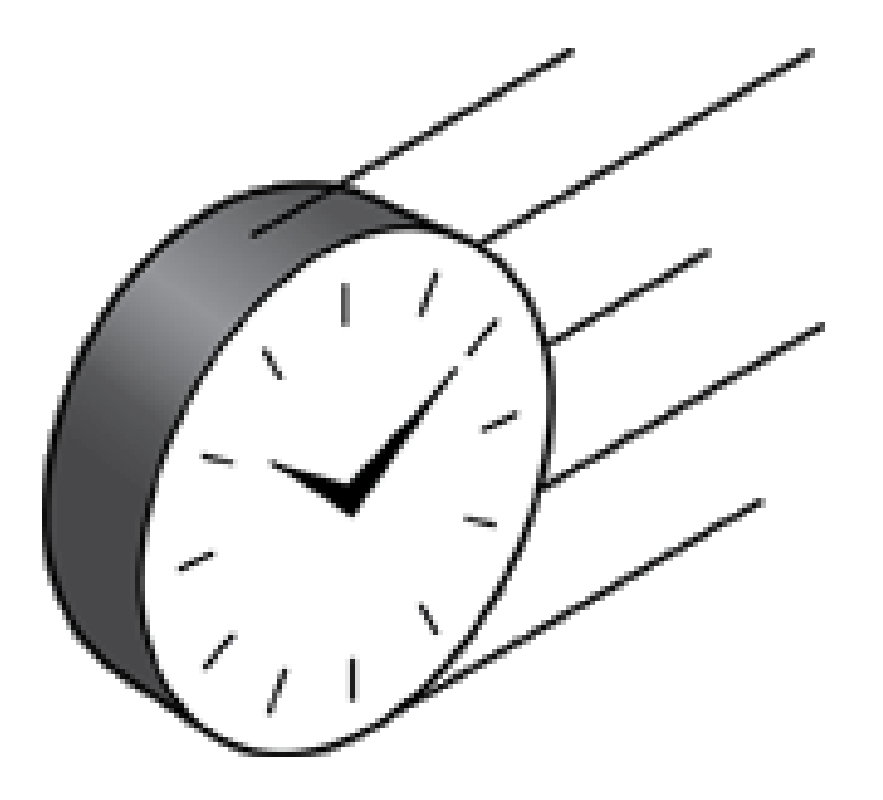

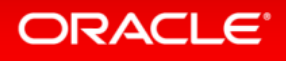

## **Snapshot Operations**

- **Snapshot/Clone Management** 
	- Manage Snapshot/Clone attributes
	- Rename snapshots
	- Delete snapshots
	- De-provision Clone
- **Database Management**
	- Restore database
	- Clone databases

#### • **Heterogeneous OS Environments**

– Windows, Solaris, Linux

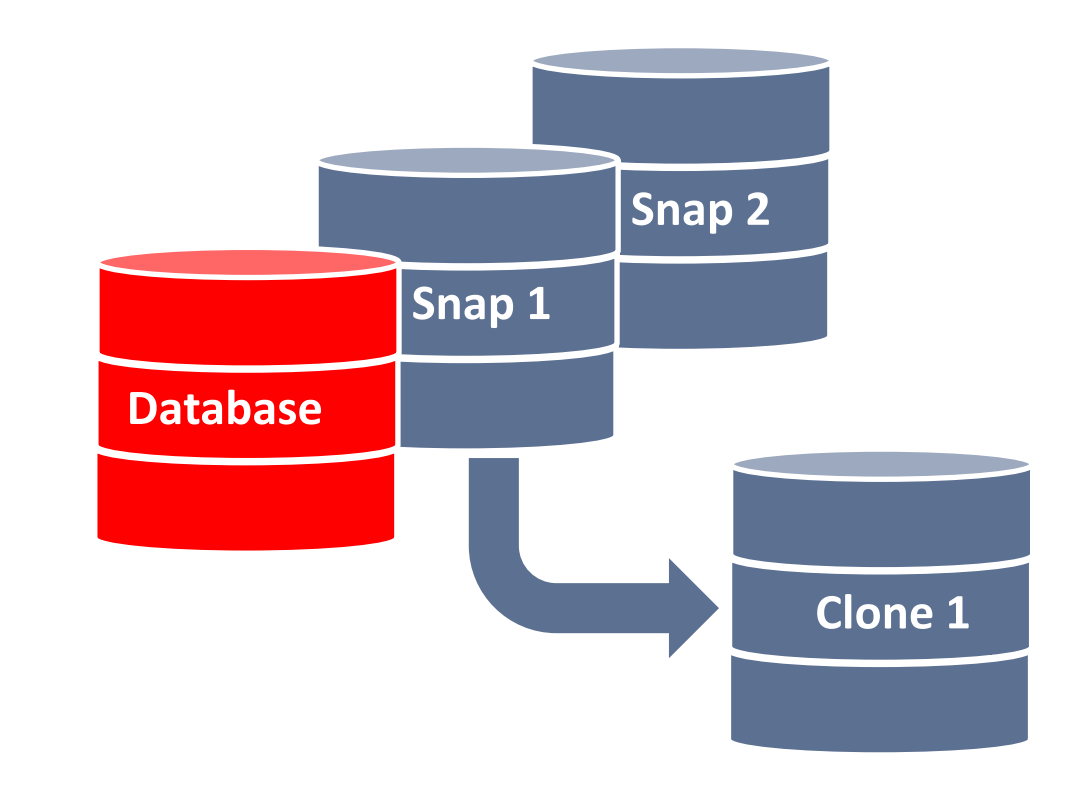

## **Terminology**

- **ZFS Snapshot Backup**
	- Read-Only Point in Time Copy
- **ZFS Clone**
	- Read-Write Point in Time Snapshot Copy
- **ZFS Restore** 
	- Restored to any 'point in time' snapshot of:
		- File based modality Filesystem
		- Block level modality LUN
	- Storage Efficient
		- Deletes all subsequent Snapshots
- **ZFS Replication**

**ORACLE**®

- Asynchronous snapshot data
	- Local Copy Current Storage Host
	- Remote Copy Remote Storage Host\*
- Bandwidth Efficient:
	- Only transfer/updates changed blocks
- **ZFS Database Snapshot/Clone**
	- Snapshot based backup/clone of Oracle Database

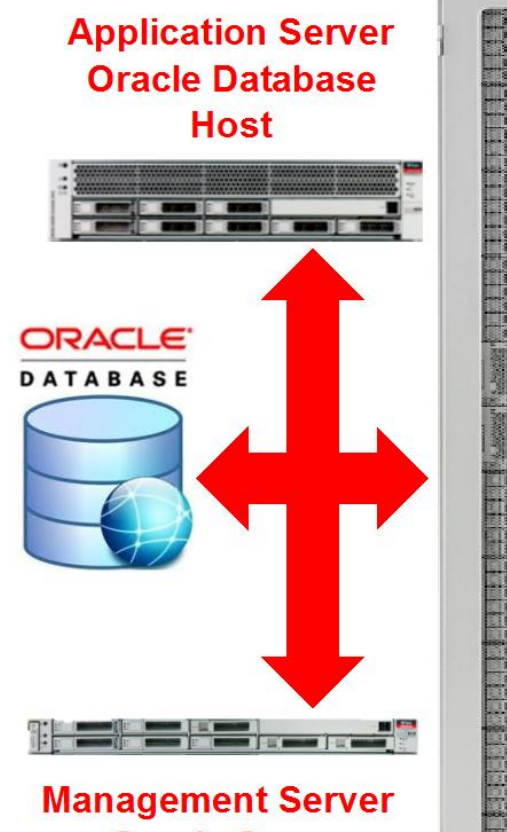

**Oracle Snap Management Utility** 

\*Snap Management Utility can also be run on the same system as the **Application Server** 

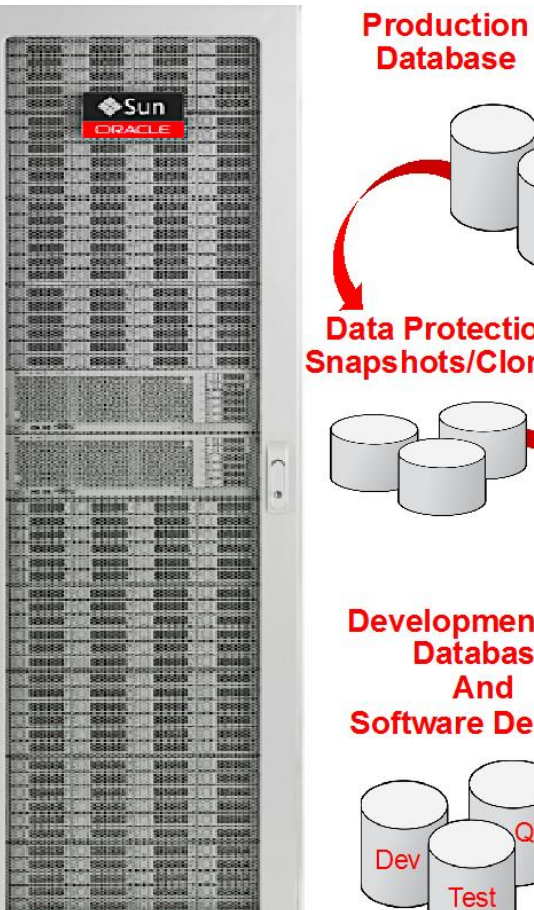

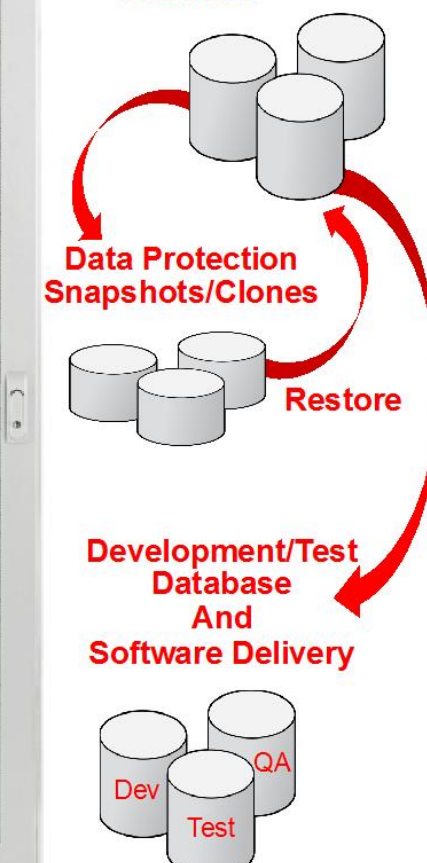

\*Remote host must be a Sun ZFS Storage Appliance

## **Limitations**

- All database editions except Express Edition
- RAC One Node is not supported
- External redundancy diskgroups for ASM storage types
- Each database must use its own separate set of shares
- Database shares must reside within a single storage head
- ASM cloning requires Oracle Database 11.2.0.2.0 or later
- Each database must have certain file layouts that depend on the type of snap backups that will be taken

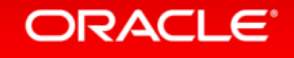

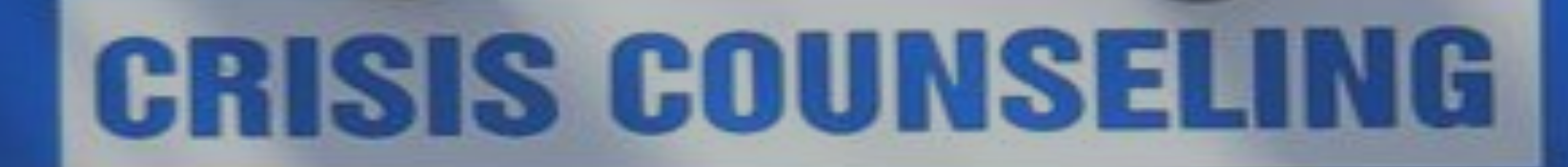

# **THERE IS HOPE MAKE THE CALL**

# Use Case **Implementing SMU with Exadata and ZFS AND TRAGIC.**

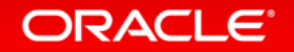

### **Generic Use Cases**

- **Snapshot based backup/restore of Oracle Databases**
	- hot, cold
- **Clones of (production) databases**
	- Running reports, development, QA, etc.
- **Heterogeneous environments**
	- Migrate clones to other hardware, OS's
- **DB Clone from RMAN Image Copy**

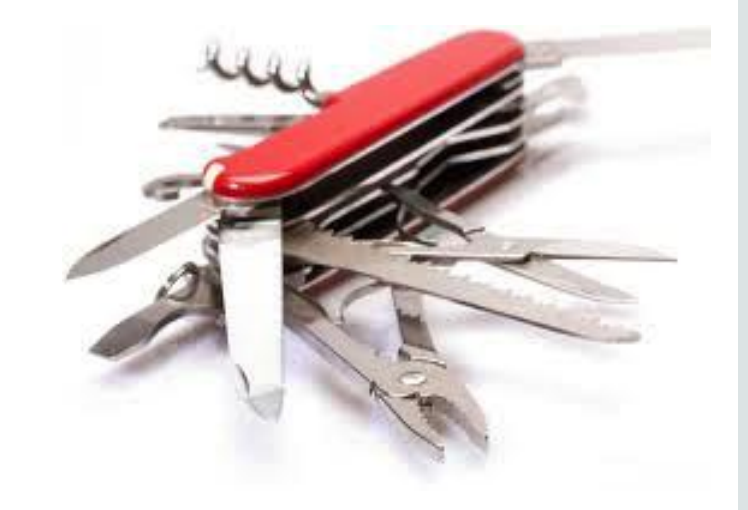

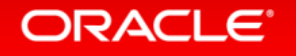

## **Use Case at Customer: Clone(s) of databases for Reporting**

#### • **Application description**

– risk management on processing and back trading

#### • **Business Requirement**

- (re-)run checks on end of days
- Investigate findings on trades from previous days (up to 10 days back)

#### • **Database Details**

- Approximately 4 TB
- 90 to 95 % of the records are changed on daily basis

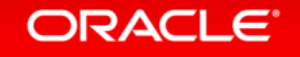

## **Environment at Customer in Numbers**

- ZS3-2 connected via Infiniband to Exadata
- 10Gbit to Core Network
- 256GB DRAM Cache, 1.6TB SSD Read Cache
- 80 x 4 TB HC Disks + 4 x Logzilla

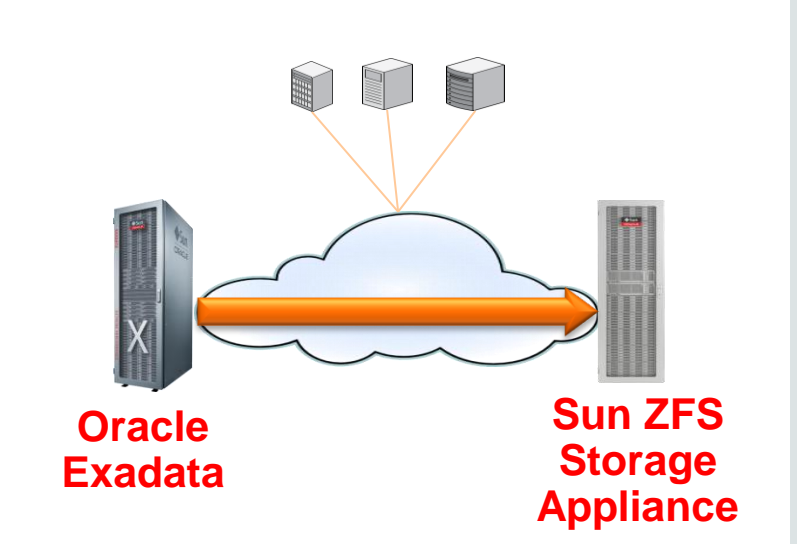

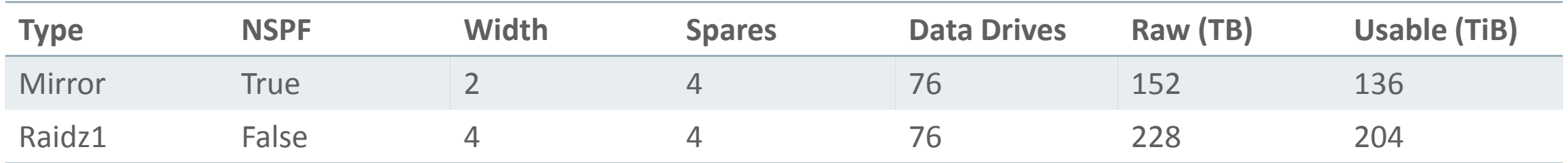

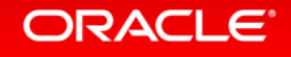

## **Implementation Plan: Use regular RMAN backup from Production**

- Does not interfere with regular processes
- Requires image copy backup
- Data files on share 1
- Archives and control file on share 2
- Only **ONE** full backup on the shares

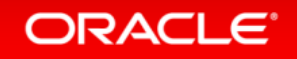

### **RMAN Performance**

#### • **RMAN Image Backup**

- 150MB/s per max per RMAN channel (Bigfile)
- 1.15GB/s per DB node with 16 channels (9 Active)
- 4 IB connections to ZFS
- ZFS 1MB recordsize
- ZFS in Throughput mode
- **RMAN Duplicate from active** 
	- 115MB/s to ZFS (no MTU tuning)
	- $-$  256MB/s to ASM

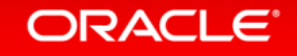

### **RMAN Performance**

- 2 4 RMAN Channels per ZFS Disktray to get best performance
- Image Backup can not split data files so 8 16 data files needed to fill channels
- ZFS record-size does not seem to matter much
- Number of IB connections has not got a big impact as a single connection is not saturated

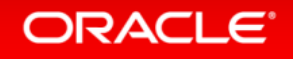

## **Other Caveats**

- **Timed starting**
	- Only snap clone after a specific transaction is hard to implement
- **No control over init.ora**
	- RMAN Restore resulted in a new (default) init.ora
	- 2GB SGA and AMM configured

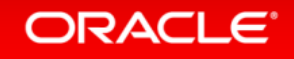

**Result**

# Failure  $\odot$

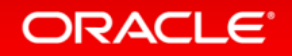

## **Alternative plan: Setup cascading stand-by on ZFSSA**

- Only snapshot and clone required
- More granular snapshots possible
- Slightly more complicated setup; no data guard knowledge at customer present
- Downside: possible impact on production process (risk: low)

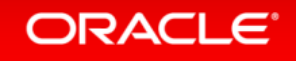

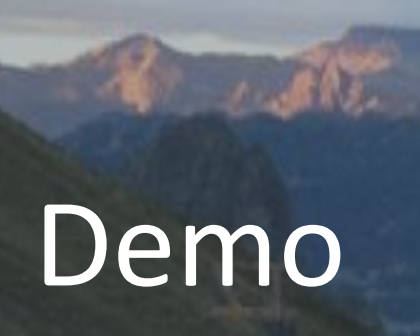

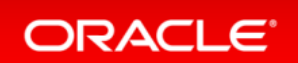

## **ZFS Storage Appliance Simulator**

- Virtualbox Appliance
- Configured with 2048 MB of memory and 125 GB of dynamically allocated disk space
- See [http://www.oracle.com/us/dm/h2fy11/simulator5-minute-guide-](http://www.oracle.com/us/dm/h2fy11/simulator5-minute-guide-192152.pdf)[192152.pdf](http://www.oracle.com/us/dm/h2fy11/simulator5-minute-guide-192152.pdf) for how to setup the ZFSSA
- Sun ZFS Storage Appliances must be running Appliance Kit (AK) firmware version 2011.1.5 or later for SMU

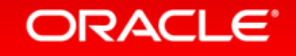

## **"Application Server"**

- Runs Oracle Linux 6.5
- 6GB RAM
- Oracle Database 11.2.0.4 Enterprise Edition

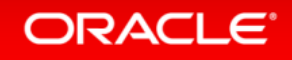

# Thanks for all the fish

**Questions?**

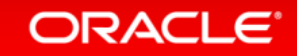

#### **Oracle Snap Management Utility for Oracle Database Resources**

#### **Oracle Snap Management Utility for Oracle Database**

<http://www.oracle.com/us/products/servers-storage/storage/nas/snap/overview/index.html>

#### **Sun ZFS Storage Appliance**

<http://www.oracle.com/us/products/servers-storage/storage/nas/overview/index.html>

#### **Oracle Database**

<http://www.oracle.com/us/products/database/overview/index.html>

#### **Oracle Engineered Systems**

<http://www.oracle.com/us/products/engineered-systems/index.html>

**Snap Management Utility for the Oracle Database - Information and Troubleshooting (Doc ID 1522925.1)**

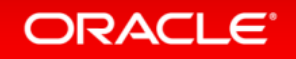

## **Hardware and Software Engineered to Work Together**

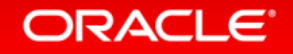

ORACLE®